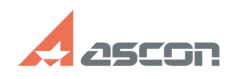

## **Not able to access Personal Cabin[..]** 11 12 13 13 13 13 13 13 13 13 14

## **FAQ Article Print**

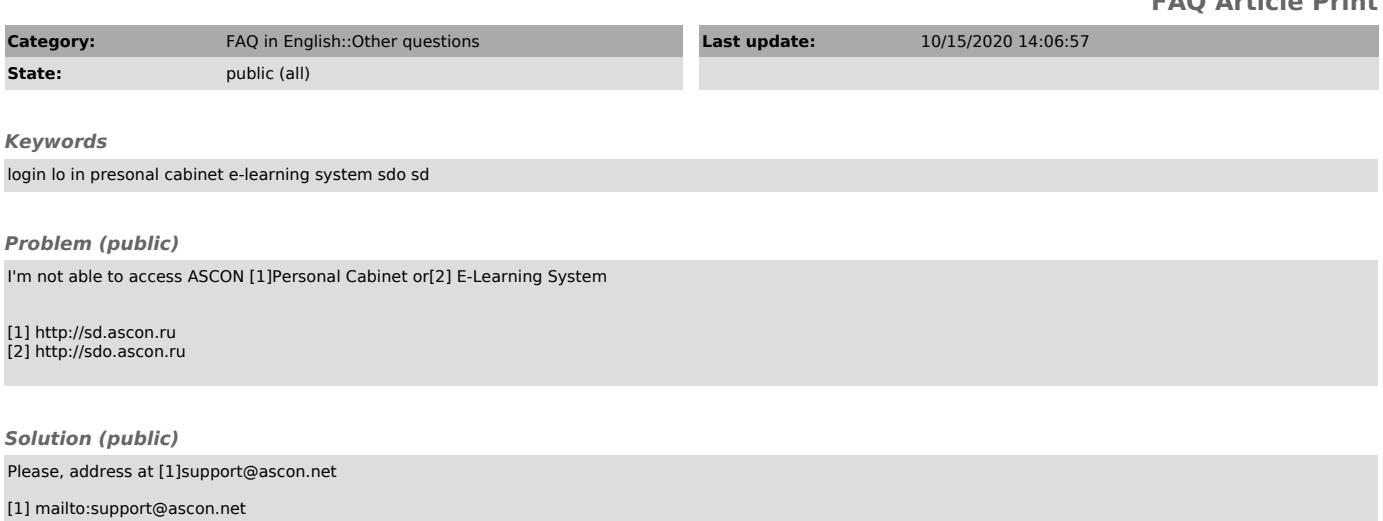